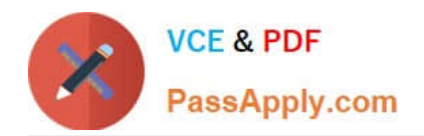

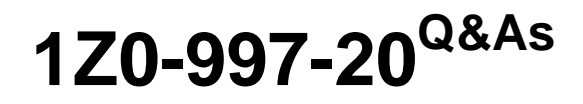

Oracle Cloud Infrastructure 2020 Architect Professional

# **Pass Oracle 1Z0-997-20 Exam with 100% Guarantee**

Free Download Real Questions & Answers **PDF** and **VCE** file from:

**https://www.passapply.com/1z0-997-20.html**

100% Passing Guarantee 100% Money Back Assurance

Following Questions and Answers are all new published by Oracle Official Exam Center

**C** Instant Download After Purchase **83 100% Money Back Guarantee** 

- 365 Days Free Update
- 800,000+ Satisfied Customers

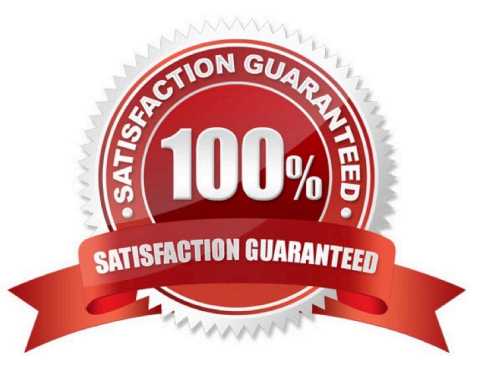

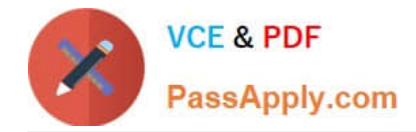

## **QUESTION 1**

An E-Commerce company wants to deploy their web application for Oracle Database on Oracle Cloud Infrastructure (OCIJ DB Systems. In compliance with the business continuity program of the business, they need to provide a Recovery Point Objective (RPO) of 1 hour and a Recovery Time Objective (RTO) of 5 minutes. The web application should be highly available within the region and meet the RTO and RPO requirements in case of a region outage.

Which approach is the most suitable and cost effective configuration for this scenario?

A. Deploy a 1 node VM Oracle database in one region and replicate the database to a 1 node VM Oracle database in another region using a manual setup and configuration of Oracle Data Guard.

B. Deploy a 2 node Virtual Machine (VM) Oracle RAC database in one region and replicate the database to a 2 node VM Oracle RAC database in another region using a manual setup and configuration of Oracle Data Guard.

C. Deploy an Autonomous Transaction Processing (Serverless) database in one region and replicate it to an Autonomous Transaction Processing (Serverless) database in another region using Oracle GoldenGate.

D. Deploy a 1 node VM Oracle database in one region. Manually Configure a Recovery Manager (RMAN) database backup schedule to take hourly database backups. Asynchronously copy the database backups to object storage in another OCI region. If the primary OCI region is unavailable, launch a new 1 node VM Database in the other OCI region and restore the production database from the backup.

Correct Answer: B

### **QUESTION 2**

You want to automate the processing of new Image files to generate thumbnails. the expected rate is 10 new files every hour. Which of the following is the most cost effective option to meet this requirement in Oracle Cloud Infrastructure (OCI)?

A. Upload files to an OCI Object storage bucket. Every time a file is uploaded, an event is emitted. Write a rule to filter these events with an action to trigger a function in Oracle Functions. The function processes the image in the file and stores the thumbnails back in an Object storage bucket.

B. Upload files to an OCI Object storage bucket. Every time a file is uploaded, trigger an event with an action to provision a compute instance with a cloud-init script to access the file, process it and store it back in an Object storage bucket. Terminate the instance using Autoscaling policy after the processing is finished.

C. Build a web application to ingest the files and save them to a NoSQL Database. Configure OCI Events service to trigger a notification using Oracle Notification Service (ONS). ONS invokes a custom application to process the image files to generate thumbnails. Store thumbnails in a NoSQL Database table.

D. Upload all files to an Oracle Streaming Service (OSS) stream. Set up a cron job to invoke a function in Oracle Functions to fetch data from the stream. Invoke another function to process the image files and generate thumbnails. Store thumbnails in another OSS stream.

#### Correct Answer: A

You can invoke a function that you\\'ve deployed to Oracle Functions by triggered by an event in the Events service when update the Object storage to fetch the data then the function can process the File and store back to Object storage

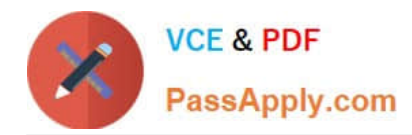

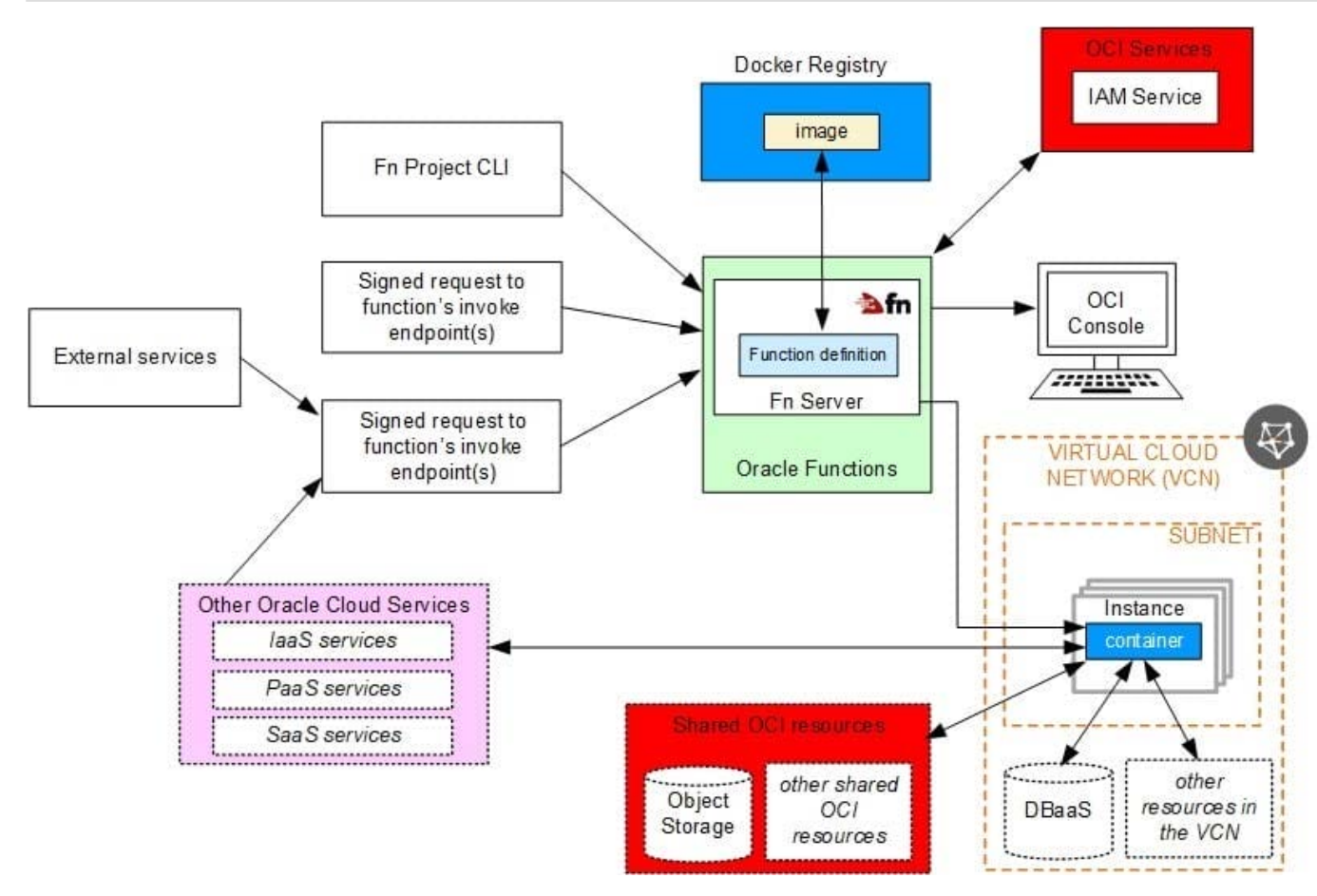

# **QUESTION 3**

Which of the below options for private access to services within Oracle Cloud Infrastructure (OCI) is NOT valid?

A. You cannot use the private endpoint for hosts in the on-premises network.

B. Traffic from an OCI compute instance going through a Service Gateway to Object Storage is routed without being sent over the internet.

C. You can enable private access to certain services within OCI from your Virtual Cloud Network by using either a private endpoint or a service gateway.

D. The private endpoint gives hosts within your Virtual Cloud Network access to a given service within Oracle Cloud Infrastructure.

Correct Answer: A

#### **QUESTION 4**

An insurance company is storing critical financial data in the OCI block volume. This volume is currently encrypted using oracle managed keys. Due to regulatory compliance, the customer wants to encrypt the data using the keys that they

can control and not the keys which are controlled by Oracle.

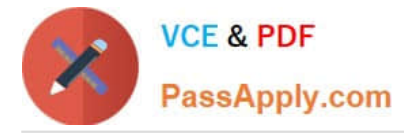

What of the following series of tasks are required to encrypt the block volume using customer managed keys?

A. Create a vault, import your master encryption key into the vault, generate data encryption key, assign data encryption key to the block volume

B. Create a master encryption key, create a data encryption key, decrypt the block volume using existing oracle managed keys, encrypt the block volume using the data encryption key

C. Create a vault, create a master encryption key in the vault, assign this master encryption key to the block volume

D. Create a master encryption key, create a new version of the encryption key, decrypt the block volume using existing oracle managed keys and encrypt using new version of the encryption key

Correct Answer: C

Oracle Cloud Infrastructure Vault lets you centrally manage the encryption keys that protect your data and the secret credentials that you use to securely access resources. You can use the Vault service to create and manage the following resources: Vaults Keys Secrets Vaults securely store master encryption keys and secrets that you might otherwise store in configuration files or in code. The Vault service lets you create vaults in your tenancy as containers for encryption keys and secrets. If needed, a virtual private vault provides you with a dedicated partition in a hardware security module (HSM), offering a level of storage isolation for encryption keys that $\aleph$ 's effectively equivalent to a virtual independent HSM.

# **QUESTION 5**

The Finance department of your company has reached out to you. They have customer sensitive data on compute Instances In Oracle Cloud Infrastructure (OCI) which they want to store in OCI Storage for long term retention and archival.

To meet security requirements they want to ensure this data is NOT transferred over public internet, even if encrypted.

which they want to store In OCI Object Storage fin long term retention and archival

To meet security requirements they want to ensure this data is NOT transferred over public Internet, even it encrypted.

Which option meets this requirements?

A. Configure a NAT instance and all traffic between compute In Private subnet should use this NAT instance with Private IP as the route target.

B. Use NAT gateway with appropriate route table when transferring data. Then use NAT gateways\\' toggle (on/off) once data transfer is complete.

C. Use Service gateway with appropriate route table.

D. Use Storage gateway with appropriate firewall rule.

Correct Answer: C

Service Gateway is virtual router that you can add to your VCN. It provides a path for private network traffic between your VCN and supported services in the Oracle Services Network like Object Storage) so compute Instances in a private subnet in your VCN can back up data to Object Storage without needing public IP addresses or access to the intern

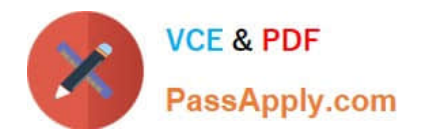

[1Z0-997-20 PDF Dumps](https://www.passapply.com/1z0-997-20.html) [1Z0-997-20 Practice Test](https://www.passapply.com/1z0-997-20.html) [1Z0-997-20 Study Guide](https://www.passapply.com/1z0-997-20.html)